# **MCS Protocol**

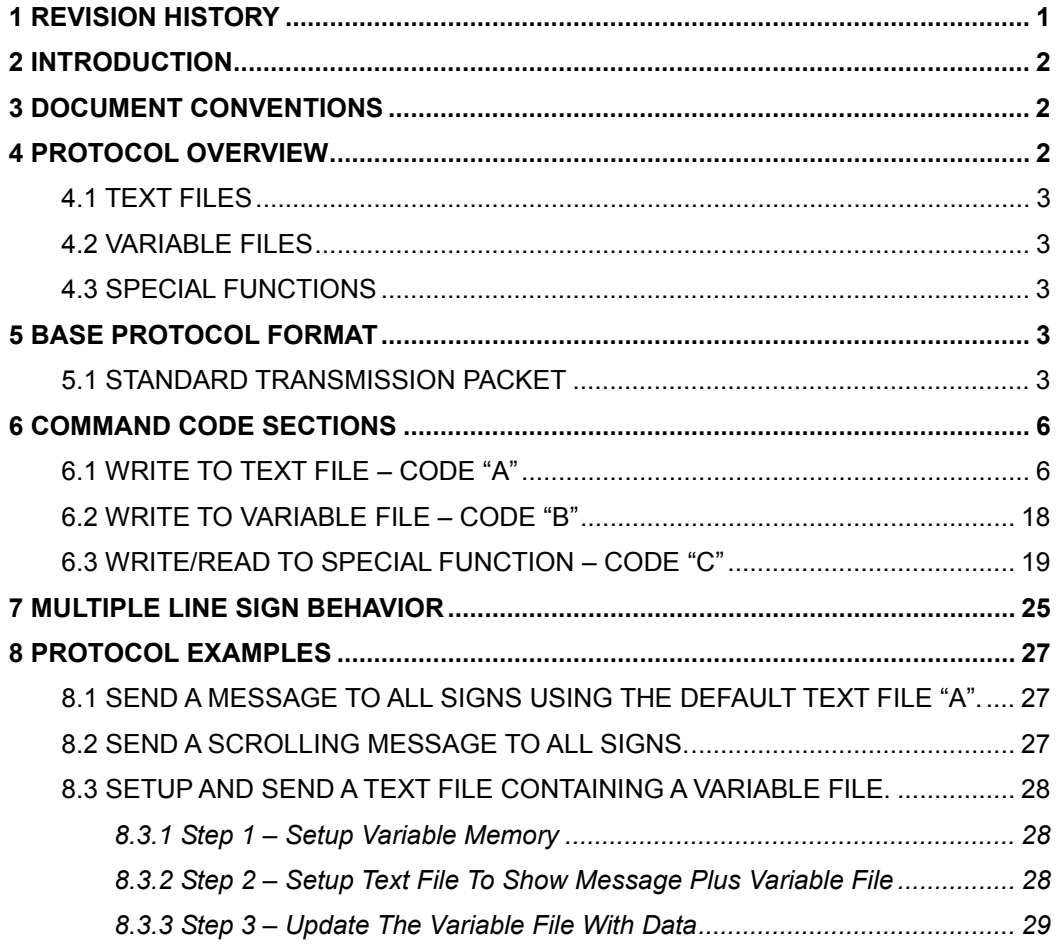

# **1 Revision History**

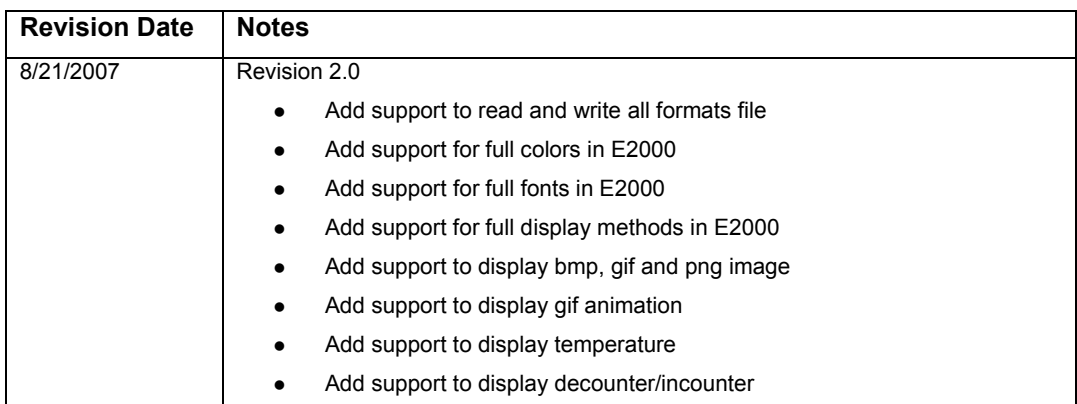

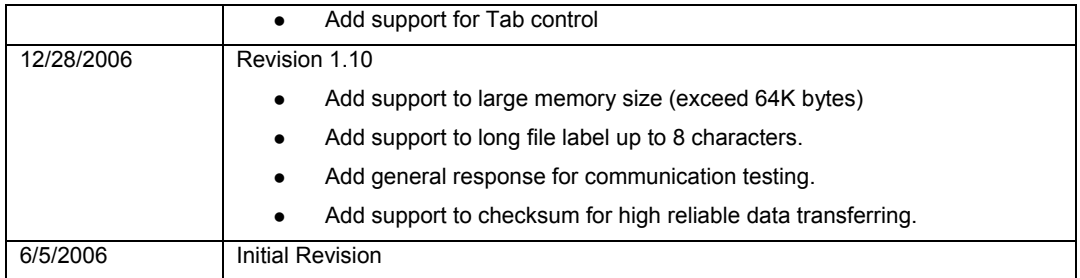

# **2 Introduction**

This document has been developed to allow the users to understand the communication protocol.

The protocol can be used to display text messages, update date and time, and other useful functions.

# **3 Document Conventions**

The following conventions are used throughout this document:

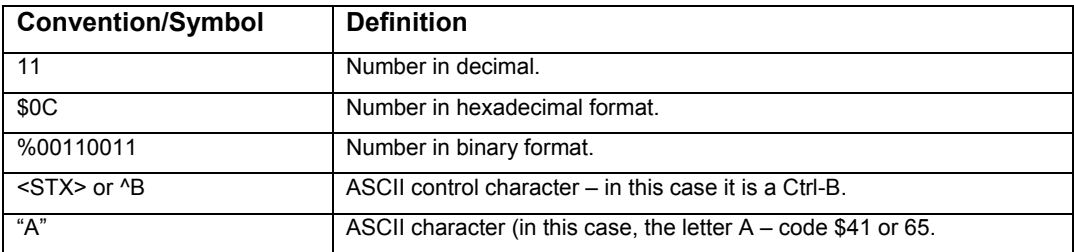

# **4 Protocol Overview**

This protocol can control a wide range LED display from 8x8 pixels to 2048x256 pixels in single-color or bi-color.

The sign itself can contain many different types of "files". Each file is downloaded to the sign as needed. The maximum file count and a single file size are unlimited, but the total size can not exceed 256K bytes.

### *4.1 File Label*

Each file is named by a file label. Different type of files can use the same file label. File label can be short: a single character, or long: 1-8 characters enclosed by two "\$". For example, "A" is a short label and "\$TEXT0001\$" is a long label, they are both good file labels, and short label "A" can be write in long label "\$A\$". Text file "A" is initially allocated with size of 256 bytes. Other files must be allocated before using (see special function command code section).

Only these characters can be used for file label:

- Uppercase Letters: "A" to "Z"
- Lowercase Letters: "a" to "z"
- Numbers: "0" to "9"
- $\bullet$  Symbols:  $\sim 2.004\%$ &

#### *4.2 Text Files*

A text file contains ASCII message data and display control codes to display text. Text files may also include **variable** files as well.

#### *4.3 Variable Files*

Variable files are files that contain frequently changing information such as number values. You can easily change these variable files without affecting the text files that contain these. When the sign has received a variable file, the sign will not restart (however the text file will), but keep running as if nothing has happen, and the display will partially updated a few seconds later (the value of the variable changed).

#### *4.4 Special Functions*

These are not really files, but a set of codes that setup the sign itself, like setting the time and date.

## **5 Base Protocol Format**

The sign responds to two different types of protocol streams. One that uses the full ASCII set (Binary) and one that "escapes" the non-printable ASCII codes. The last one is extremely useful for PLC's, as only printable ASCII codes are used.

For the binary format, each code shown (i.e. ^B) is the actual ASCII code that is to be transmitted. So ^B would send a code of \$02. Due to the nature of the printable format below, if you wish to have a "^" **in your message, you MUST send "^^".** 

For the printable format, each code shown (i.e. ^B) is the ACTUAL series of codes to send. So ^B would send out two ASCII characters "^" and "B". If you need to actually display the "^" character in your message, use "^^".

**The protocol is flexible enough that you can mix and match codes as desired.** 

**For serial communications, the protocol specifics are ALWAYS 8 data bits, 1 stop bit, and no parity. 9600 baud is the factory default value.** 

#### *5.1 Standard transmission packet*

This is the base transmission packet that is needed for all communications:

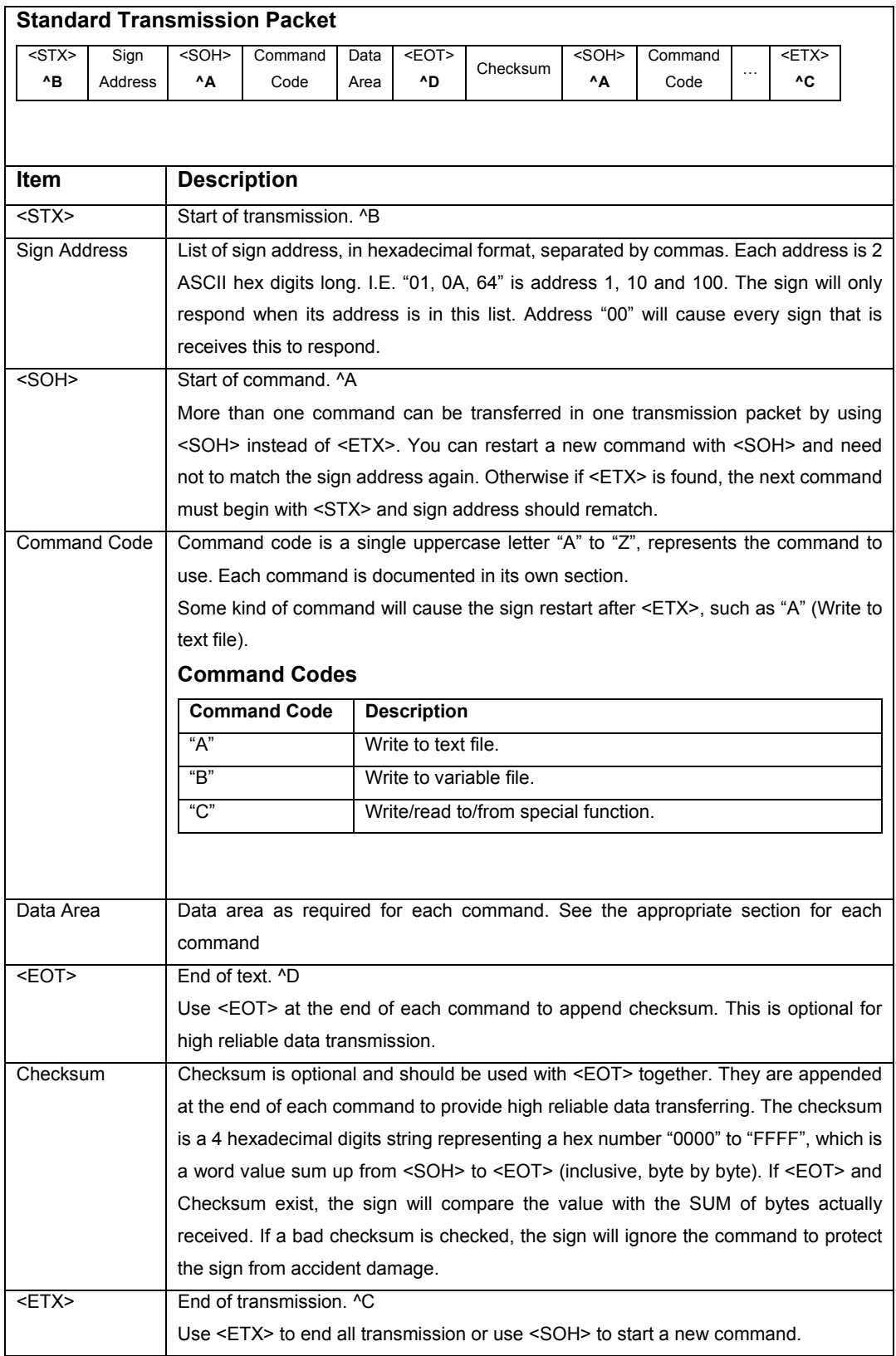

### *5.2 General response*

When the sign receive a packet ended with <ETX>, it responses some messages to tell communication succeeded or an error occurred.

The sign do not response on these circumstances:

- The packet is broadcasting to all signs with zero address.
- The packet is sent to a group of signs with more than one address in the address list.

The following information may be responded:

z **ok** 

Communication is good and all commands are handled successfully.

 $\bullet$  unknown command code

An unknown command code is found. Maybe you should upgrade the software on the sign.

**•** bad checksum

A checksum is provided but the checksum is not equal to the calculated value.

**•** invalid file label

The file label includes invalid characters.

 $\bullet$  invalid file size

You should provide a 1-8 hex digits file size when you allocate memory for a file.

**•** not enough memory

There is not enough memory and the memory size allocated for this file does not change.

 $\bullet$  file does not exist

You are trying to write to a file which has no memory allocated.

 $\bullet$  file out of allocated size

More file data than the allocated memory size are received. The file data is truncated.

 $\bullet$  invalid hexadecimal number

A valid hex number should make up of hex digits "0" to "9", "A" to "F" or "a" to "f".

 $\bullet$  invalid decimal number

A valid dec number should make up of dec digits "0" to "9".

**•** invalid time format

A good time format is HHMMSS where HH is hour "00" to "23", and MM is minute "00" to "59", and SS is second "00" to "59".

 $\bullet$  **invalid date format** 

A good date format is MMDDYYYYX where MM is month "01" to "12", and DD is day "01" to "31", and YYYY is year "2000" to "2099", and X is day of the week "0" to "6".

**•** unknown beep method

The beep method is not currently supported. Maybe you should upgrade the software on the sign.

 $\bullet$  **invalid address** 

A valid address should be hex digits "01" to "FF".

 $\bullet$  unknown error

An error occurred but the reason is unknown. The software on the sign needs to modify to avoid this information.

# **6 Command Code Sections**

This area of the document describes each command code that is used and what the data area must consist of.

### *6.1 Write to Text File – Code "A"*

ASCII messages along with the codes to display them are stored in text files. Text files MUST be allocated (using the special function command) before they can be used. When the sign is first used, a single text file is automatically allocated – it is labeled "A" and has a size of 64K bytes.

There are a few items to note when transmitting text files:

- The display will continue running without disturbance during communication. Once the sign receives a valid text file, it will reallocate memory for the file according to the last "Set Memory" command, clear the file content first, and then copy the new file content.
- This command requires the sign restart after <ETX>. To keep the sign running without restart, use variable file please.
- In addition to containing text, text files can contain other files, specifically variable files. See write to variable file section for further details.
- The message in the file is a set of pairs of mode fields and data to display. Further details below.

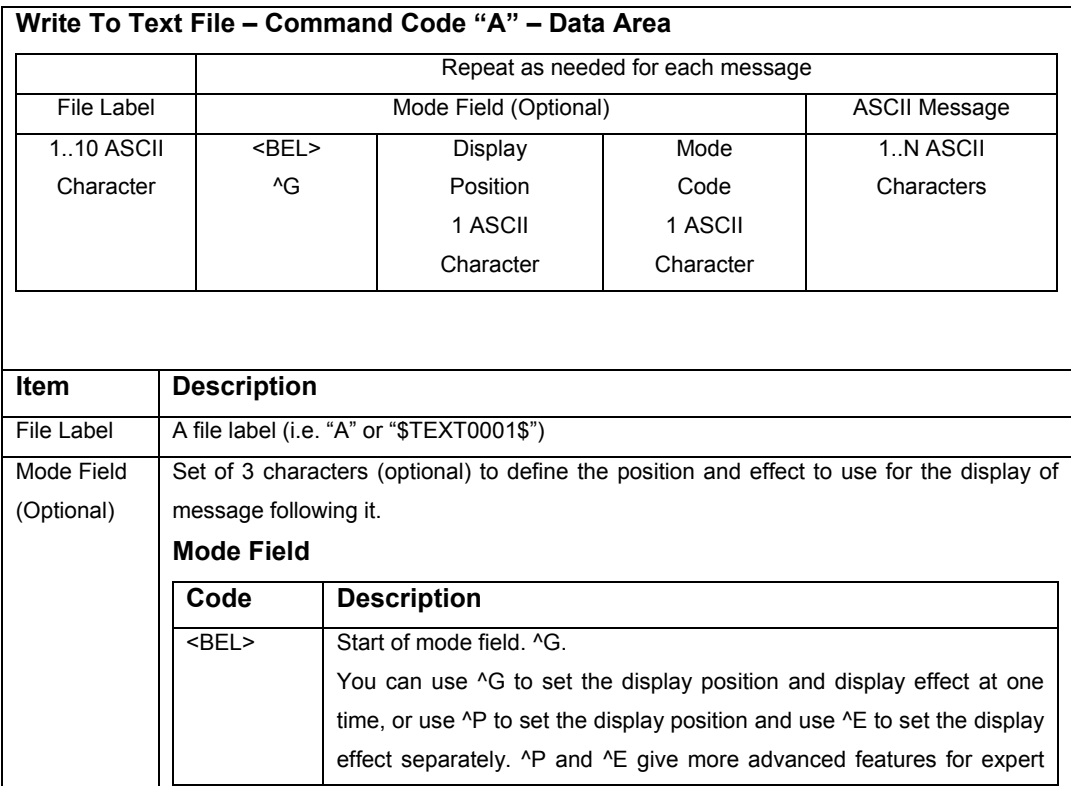

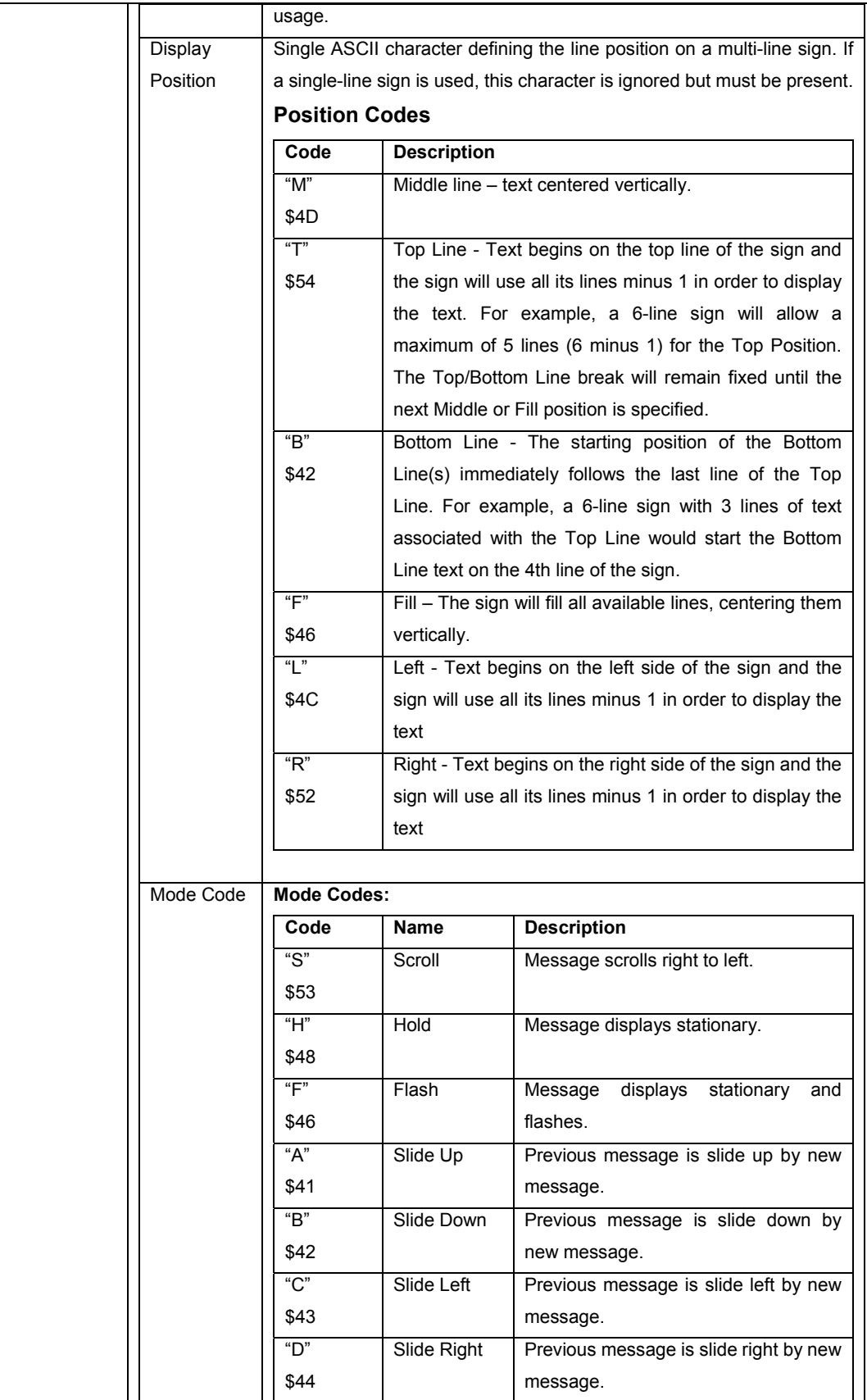

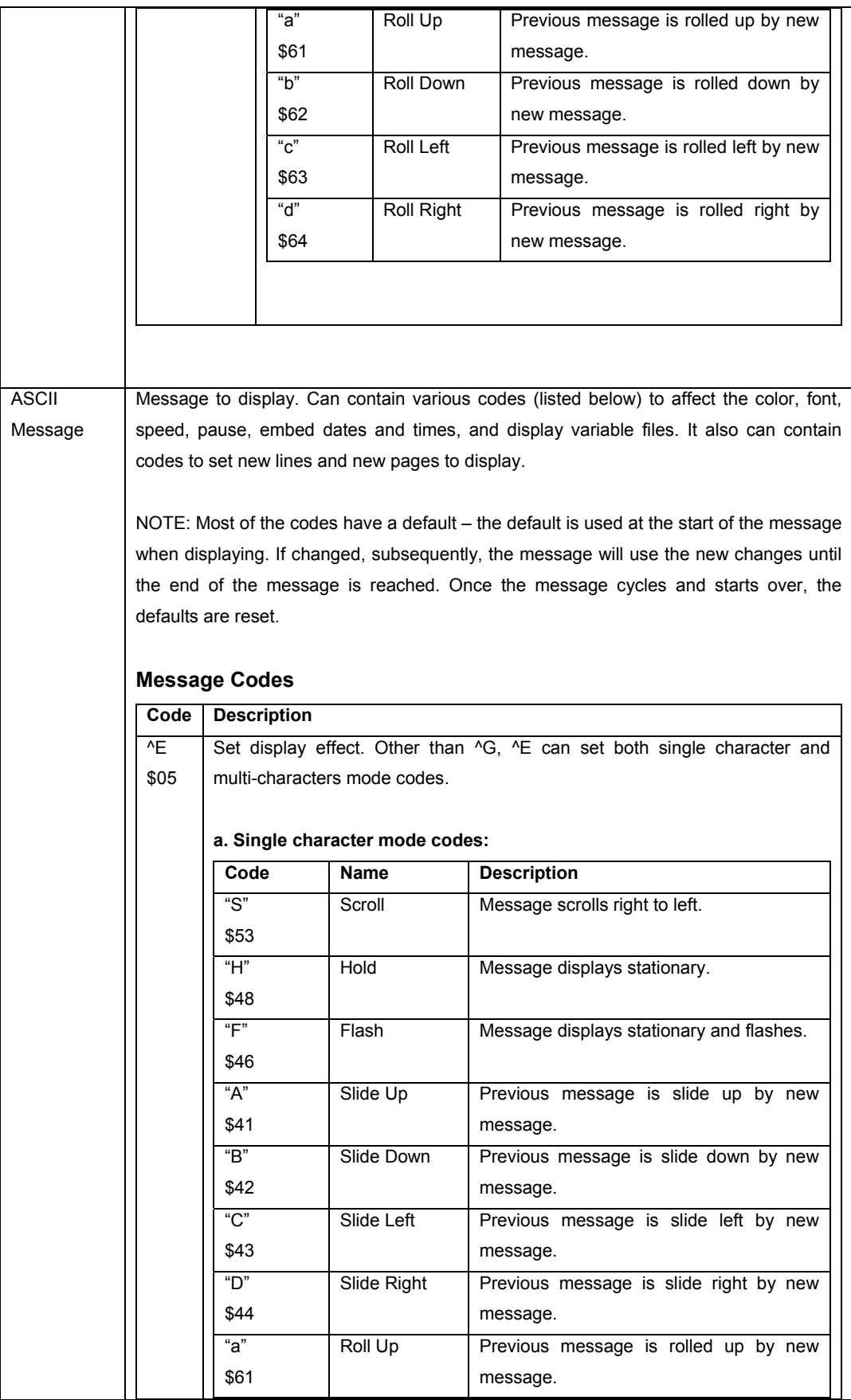

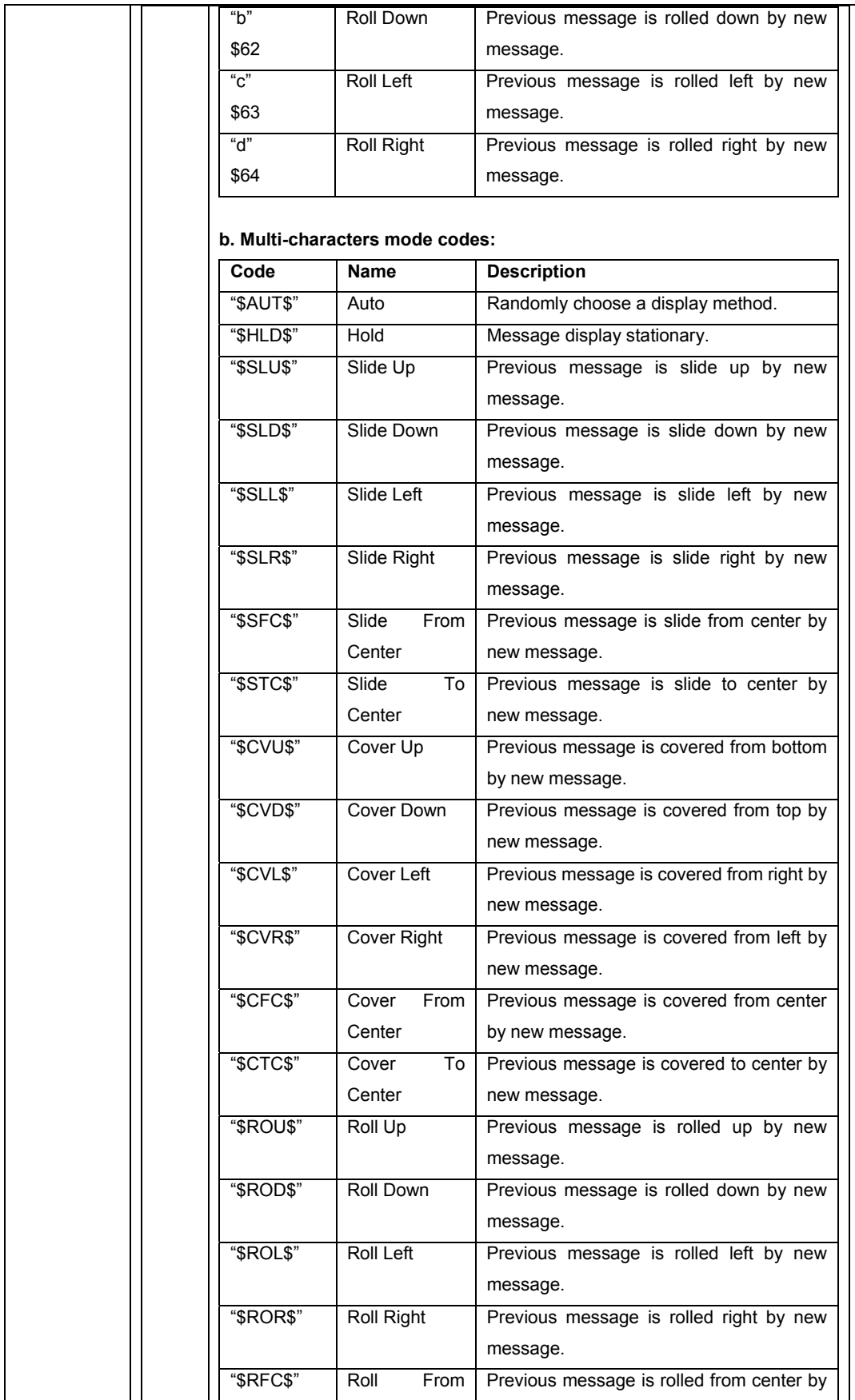

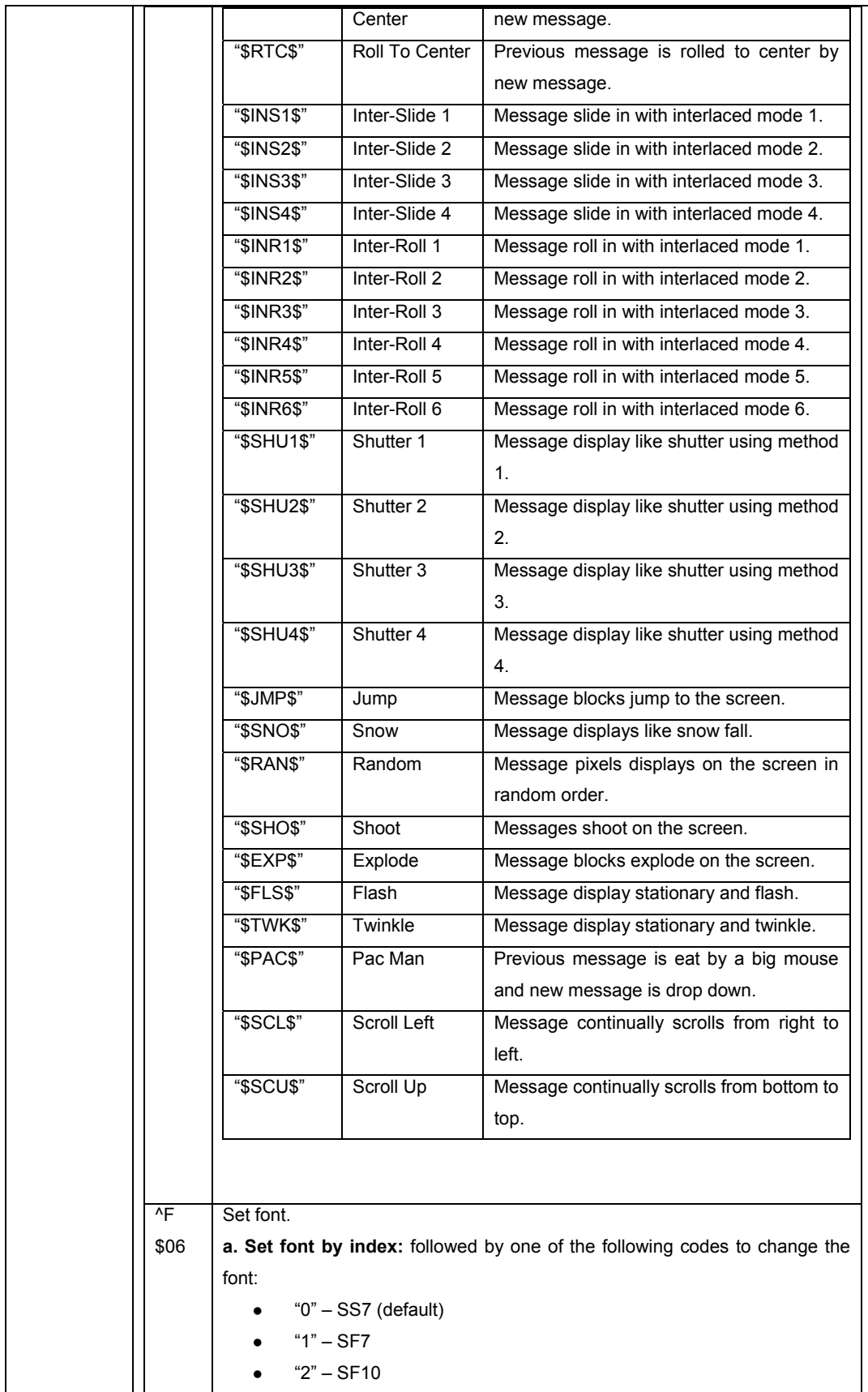

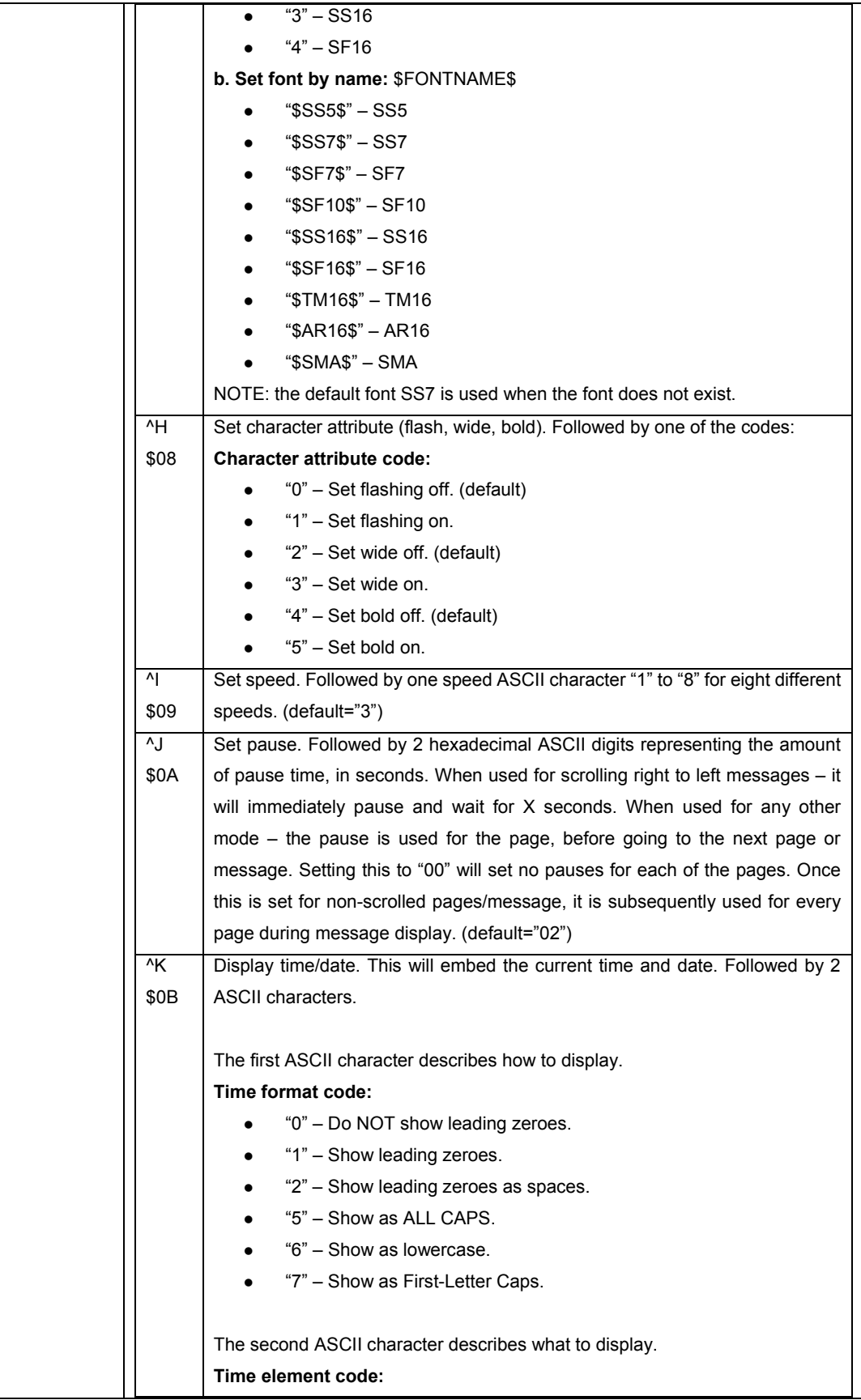

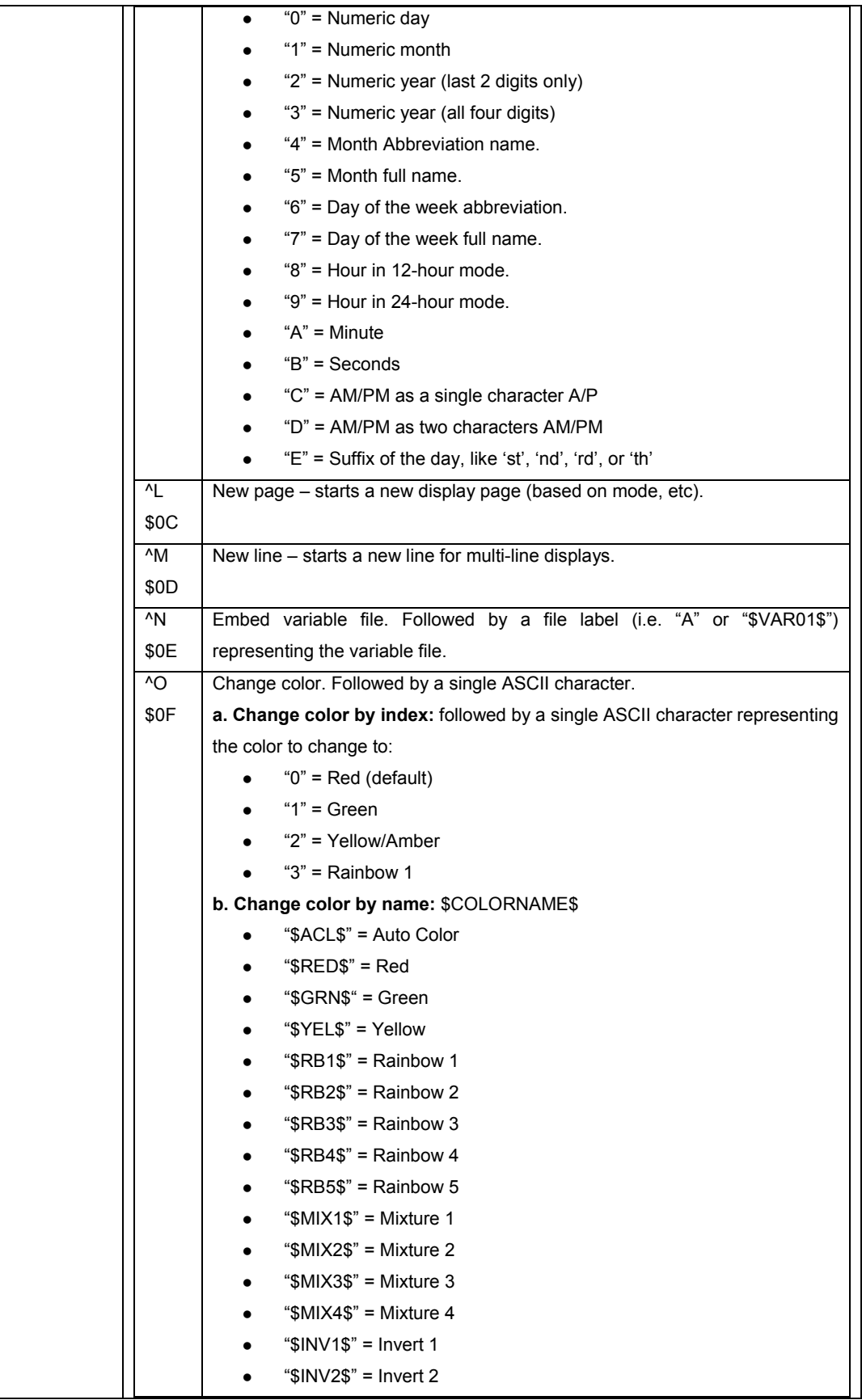

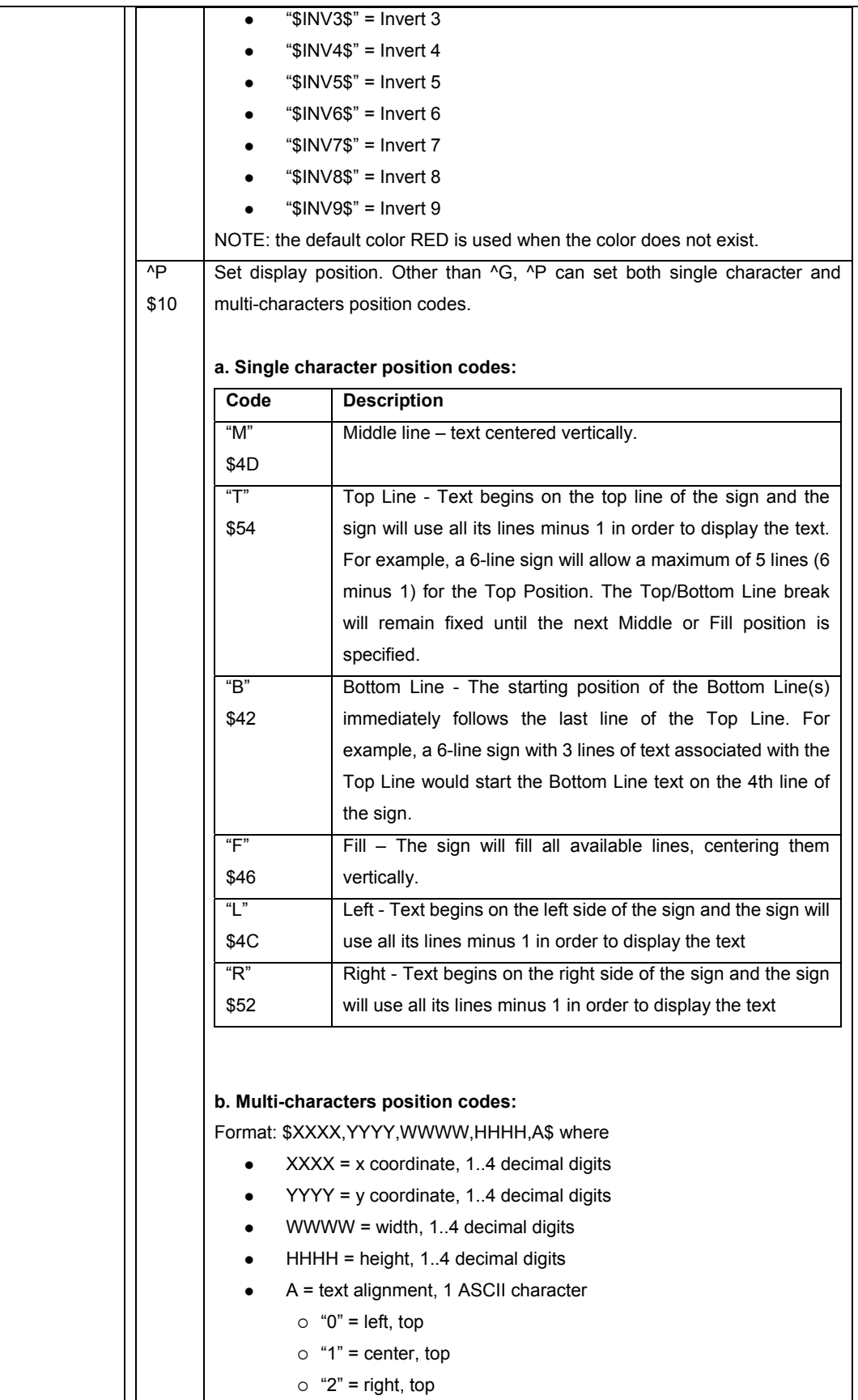

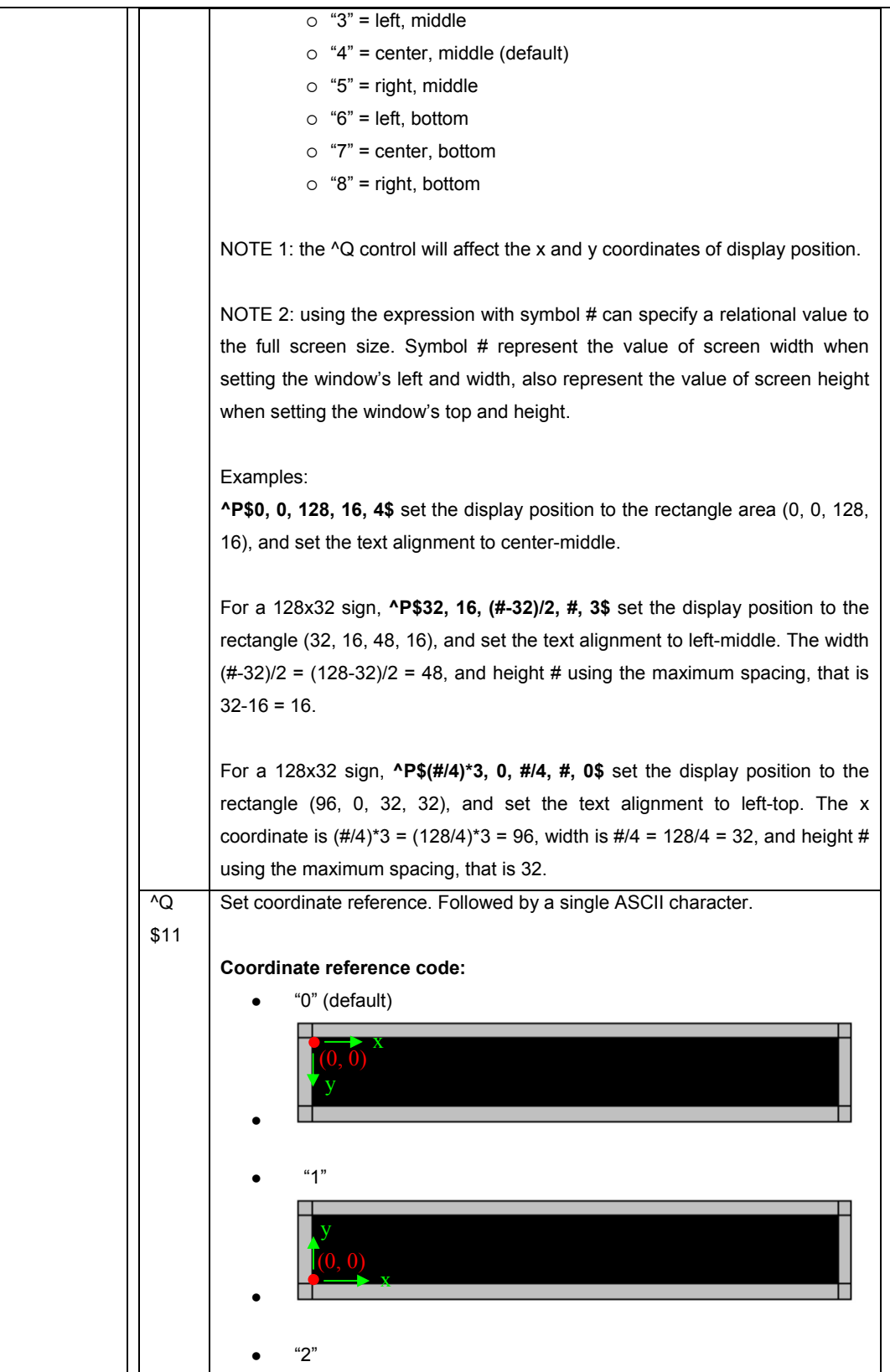

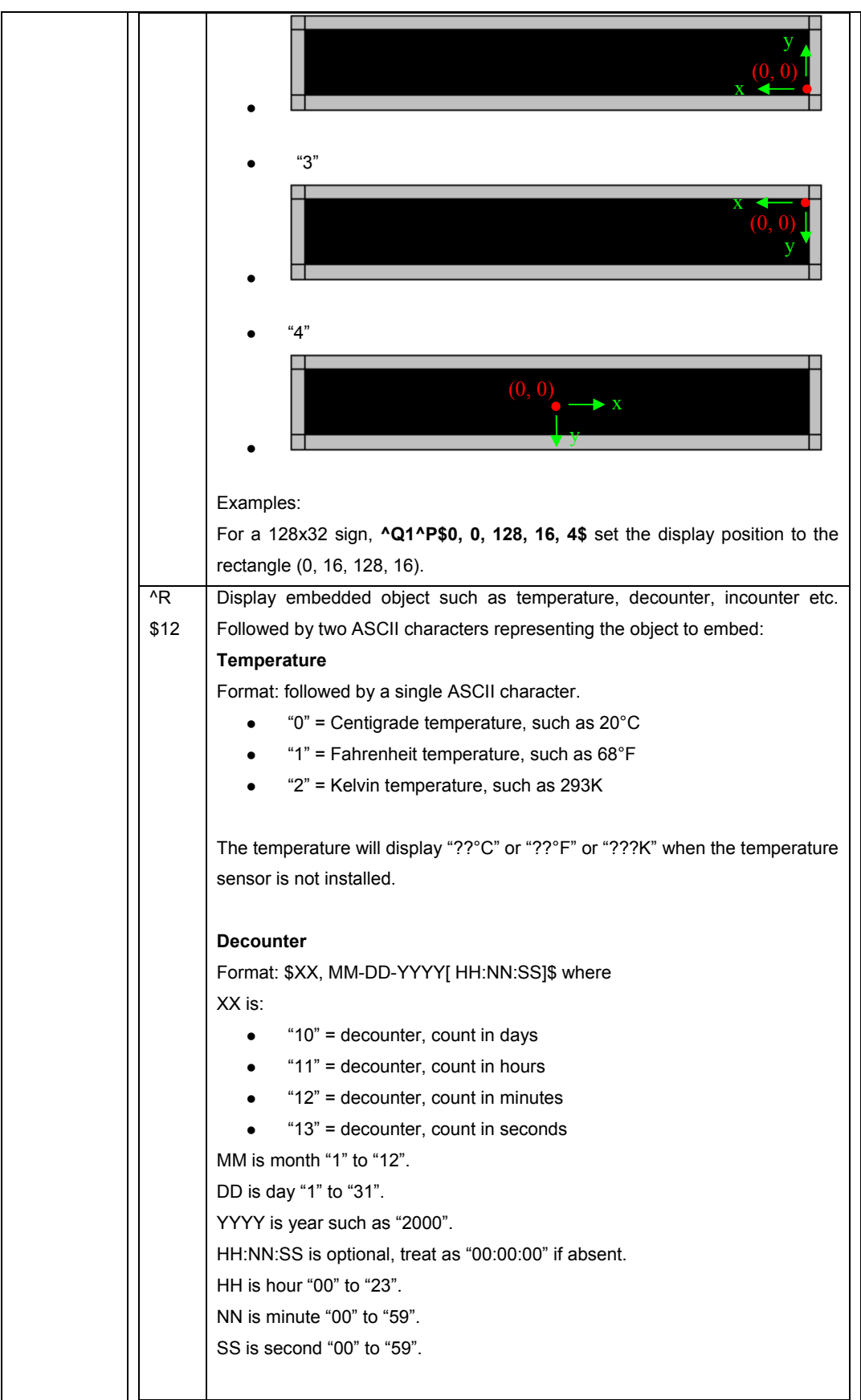

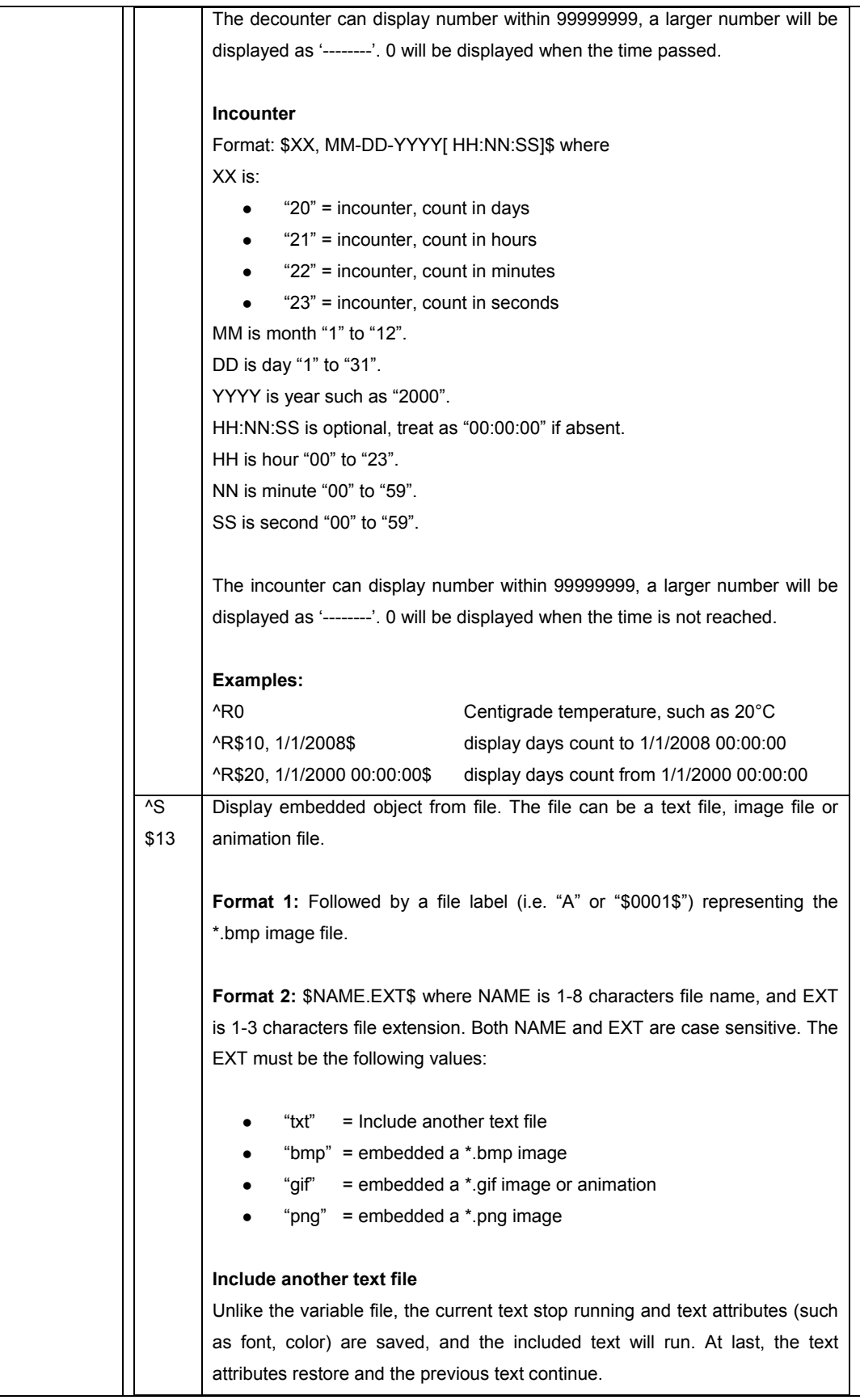

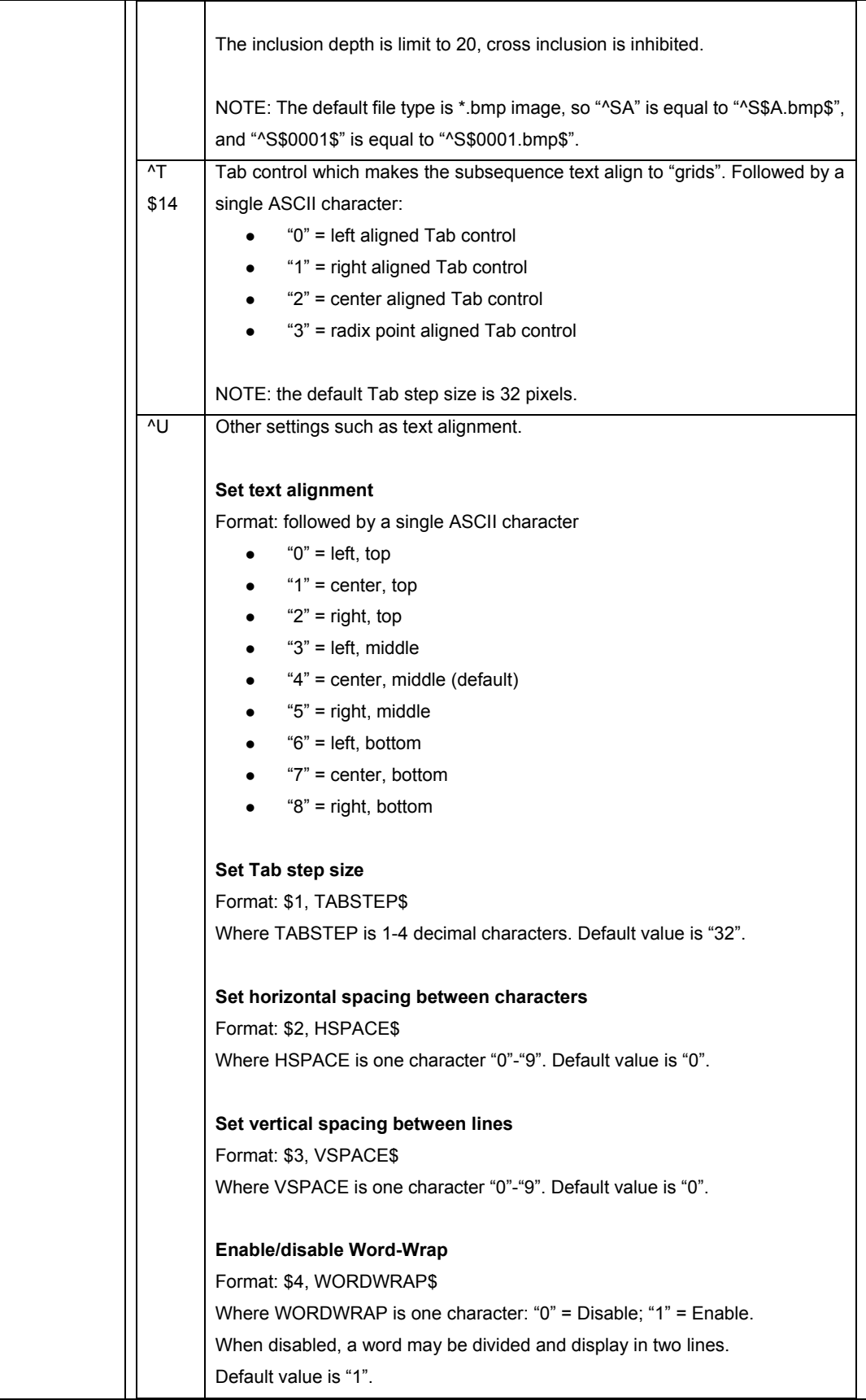

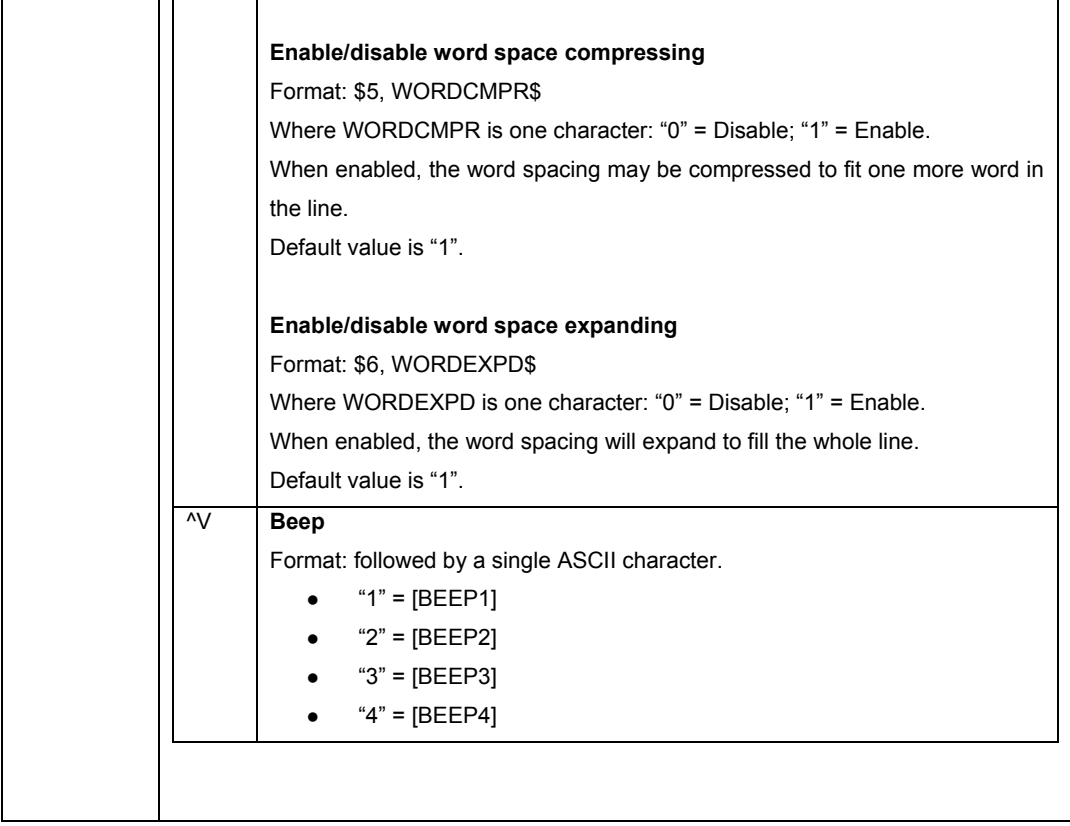

### *6.2 Write to Variable File – Code "B"*

Variables files are used to store frequently changing information, such as measurements, short pieces of text, and other ASCII text/numeric values.

When writing to a variable file, the sign need NOT to restart. Once the sign receives a variable file, it will reallocate memory for the file according to the last "Set Memory" command, clear the file content first, and then copy the new file content.

Before writing to a variable file, the file must be setup using the special function command to allocate memory for the file. The maximum size of a variable file is unlimited.

Variable files can only be displayed by embedding codes for them in a text file. Anytime the text file goes to show the variable file, it will pull out the last data sent to that variable file. That way, you can continuously update the variable file without affecting the running of the current text file.

Variable files do NOT have any mode options and simply contain the ASCII message to display. They are allowed some of the simple embedded codes to change the fonts/colors, etc.

Steps for using variable files:

1. Allocate memory in the sign for the variable file and the text file that embeds it. [Use the Set Memory Special function to do this.

- 2. Write the text file that has the embedded variable file code in it.
- 3. Update the variable file as much as needed to change the data on the display.

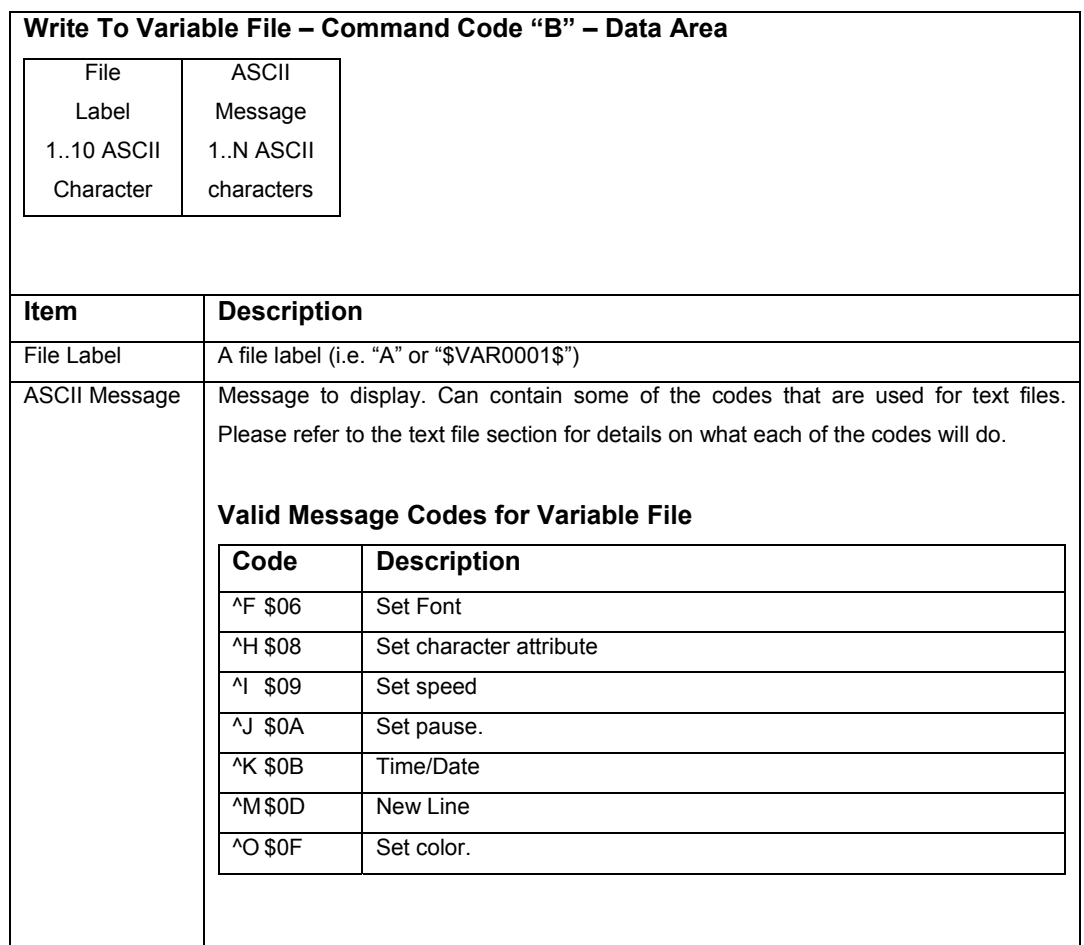

### *6.3 Write/Read to Special Function – Code "C"*

This protocol packet will allow you to set certain functions, including setting up memory, setting the date and time, etc.

In addition, some of the commands respond with data as needed. This response is sent before "General Response" and is always in the ASCII printable protocol stream as is as follows:

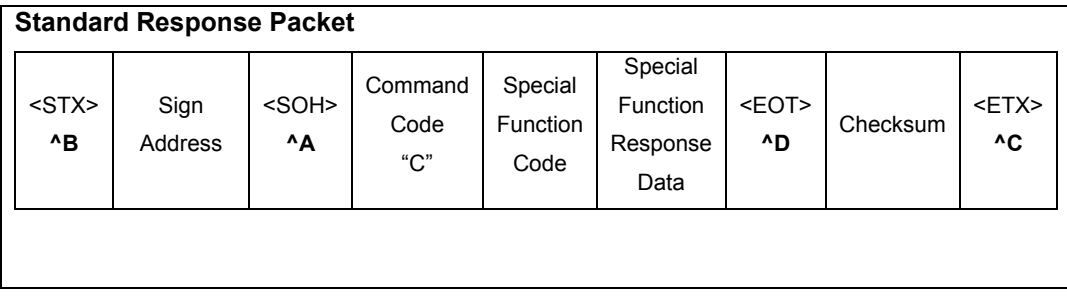

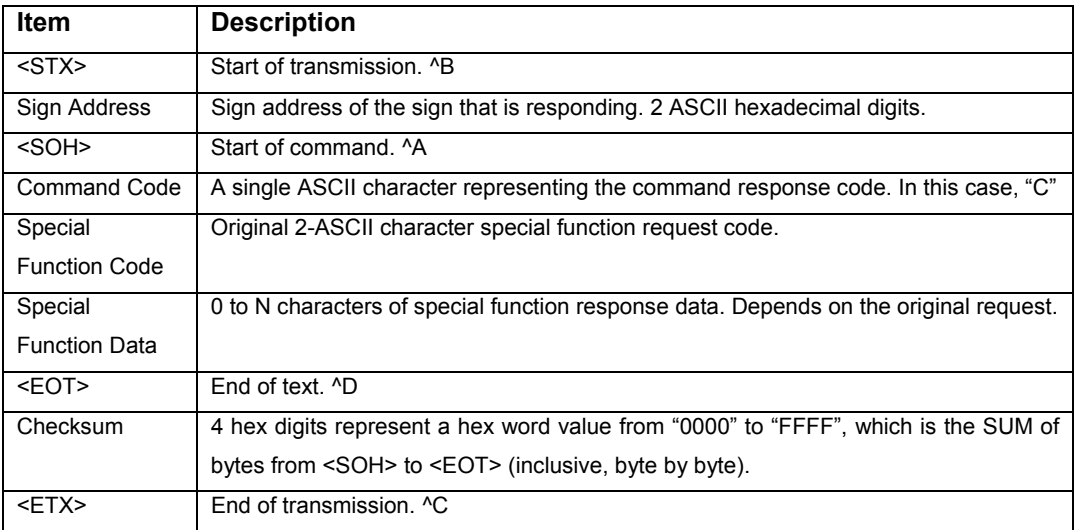

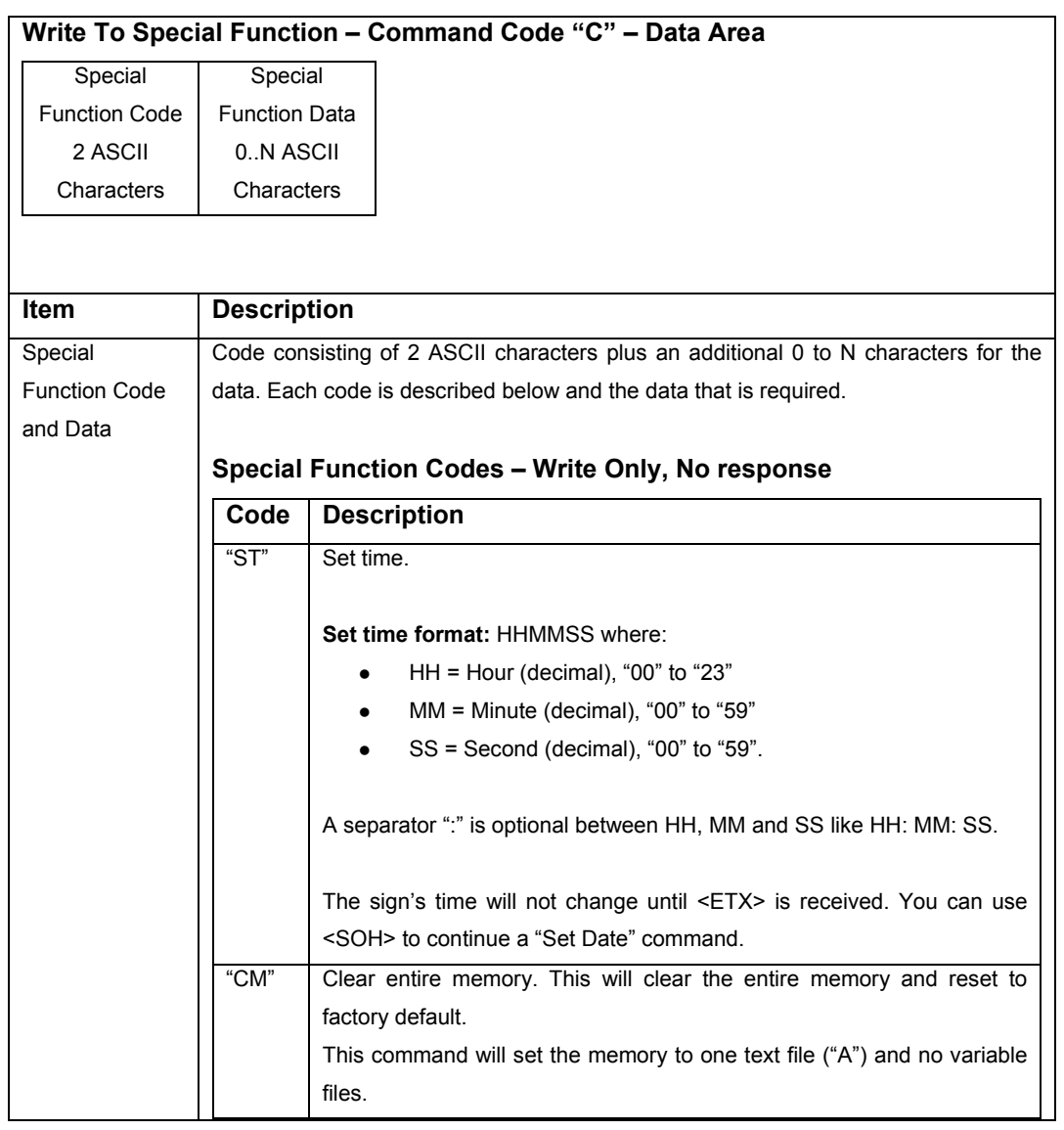

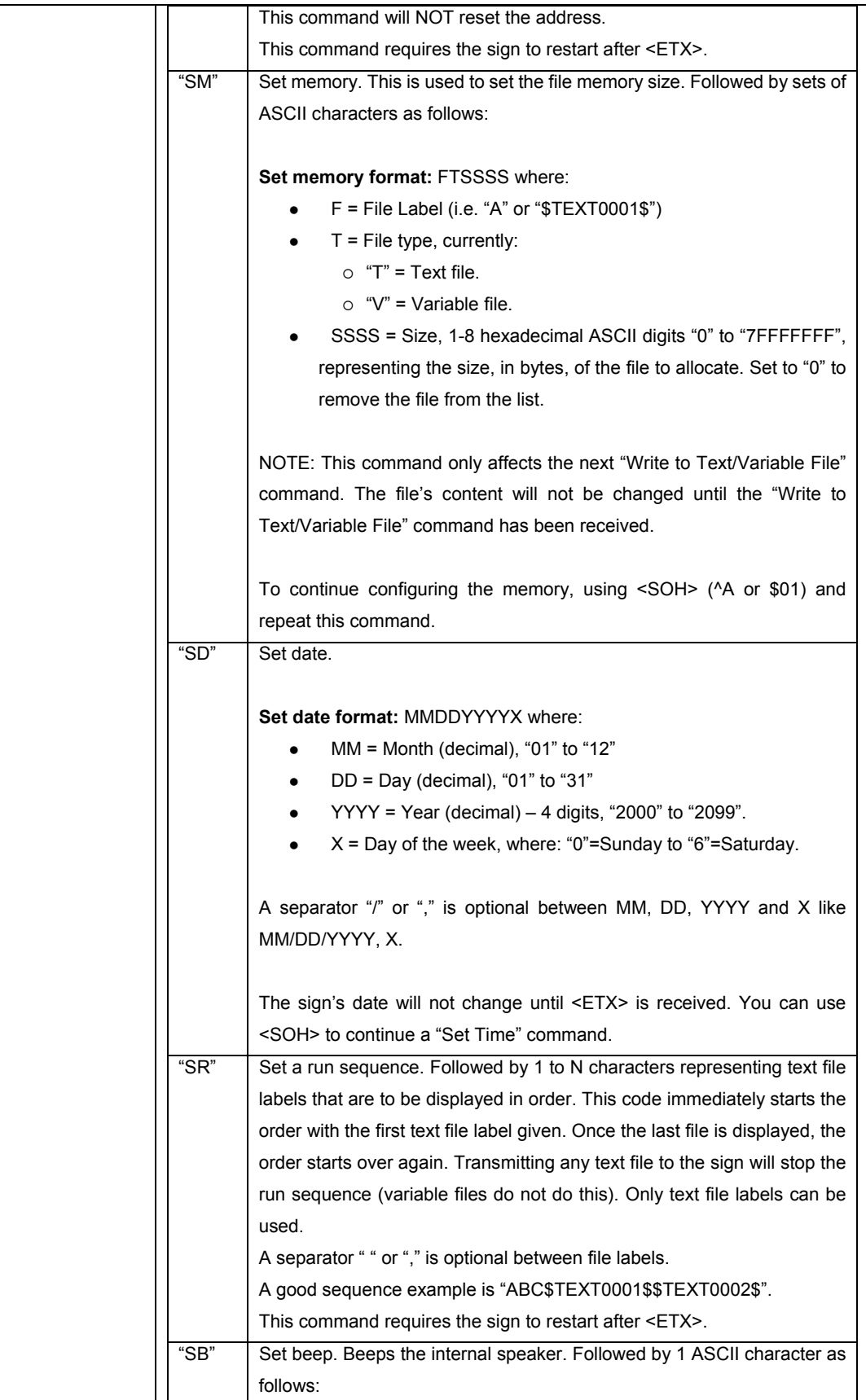

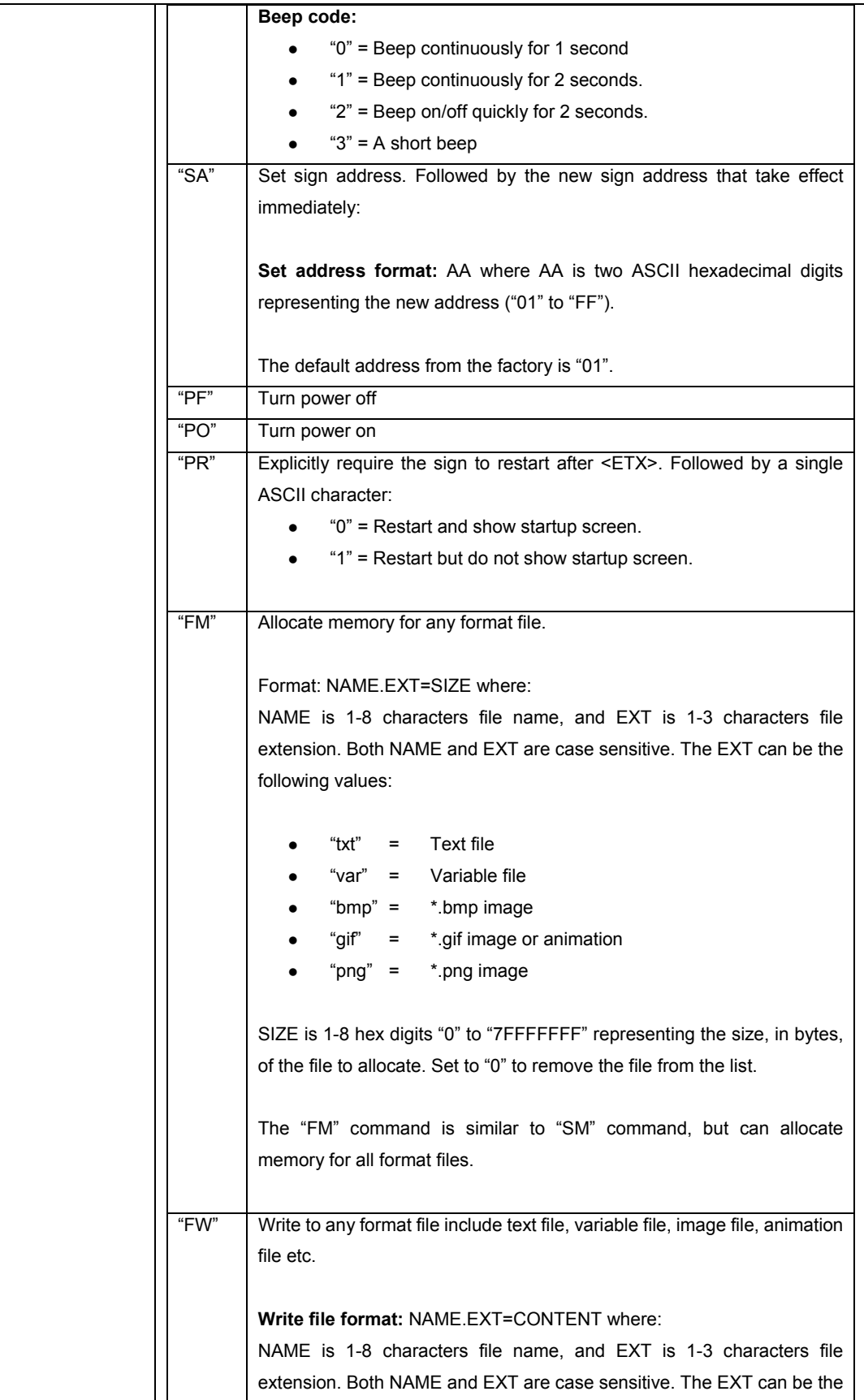

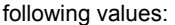

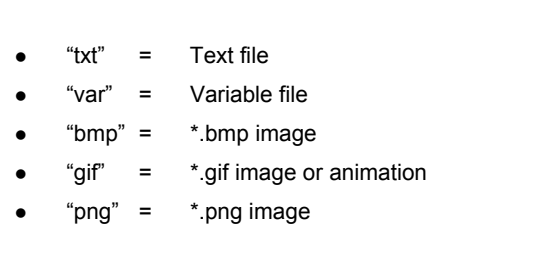

CONTENT is 1-N characters file content, must be encoded in Base64.

User should use this command instead of "A" and "B" to write a text or variable file which contains 8-bits characters in 7-bits system.

## **Special Function Codes – Read request with response.**

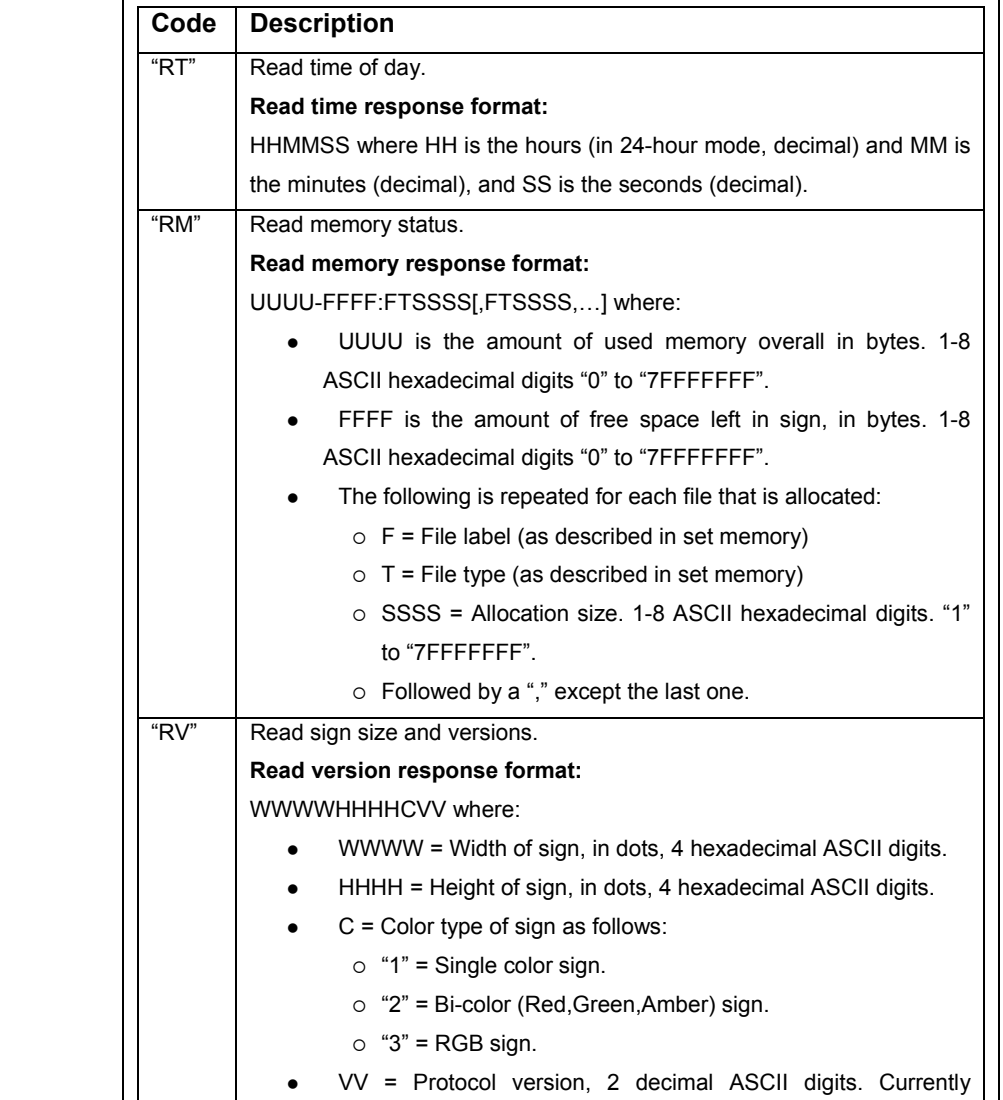

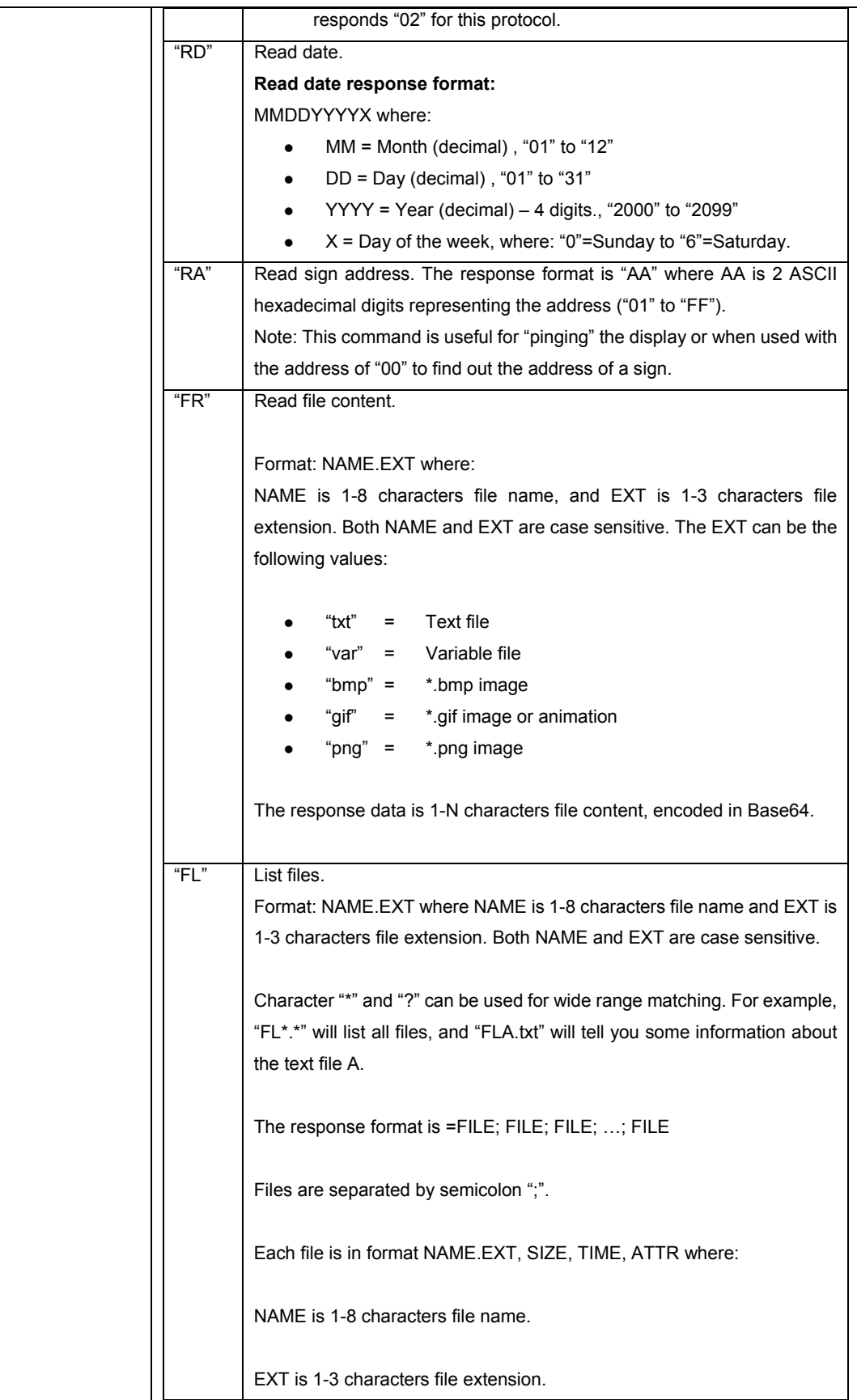

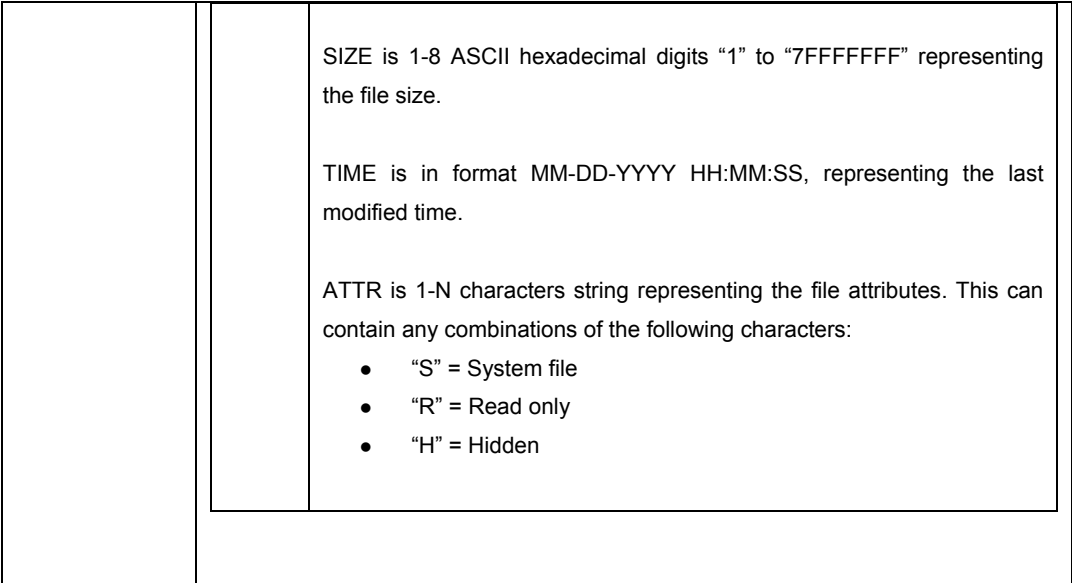

# **7 Multiple Line Sign Behavior**

This section identifies the behavior of the signs when using multiple line displays and the protocol.

Looking at the mode when writing text files, the positions are:

- Middle
- $\bullet$  Top
- Bottom
- z Fill
- $\bullet$  Left
- Right

Normally a single line will behave as follows:

- All characters line up at the bottom of the sign and work their way up for as many dots as the font supports:
- If a sign receives a font that is larger than the sign can display, then the sign will "size down" or reduce the font size. For example, on a one-line sign, SS16 characters would be replaced by SS7 characters.
- **•** If a character font is not specified, then SS7 will be used.
- **•** If Top, Bottom, or Fill positions are received Middle is used.
- The centerline is never placed further left than 8 pixels from the leftmost pixel of the sign.
- The centerline is never placed further right than 8 pixels from the rightmost pixel of the sign.

A two-line sign behaves as follows:

• The Top position is defined as the top 7 dots of the sign. The Top position functions in the same

manner as a one-line sign.

- The Bottom position is defined as the bottom 7 dots of the sign. The Bottom position functions in the same manner as a one-line sign.
- The Middle position is treated as though it was a 1 line sign 16 dots high. Each line of text presented on this line is pre-scanned to determine the largest piece of text to be displayed. For example, if a line of SS7 text has just a single SF10 character, the line is viewed as a 10-high line. This means that 10-high characters will be displayed with 3 dots above and below the characters  $(3+10+3=16)$ .
- Fill position: On a two-line sign, the Fill position indicates that you wish to use no more than 7-high characters and that you wish to fit as much text on the screen as you can. When using the Fill position, the sign sees itself as having two lines of 7-high characters and no means of displaying characters larger than 7-high. Also, if the last piece of a message is just one line, then the sign will center this line on the screen. If the sign is operating on the top row, then the bottom of that row is assumed to be the 7th row of dots. All text is started from there and worked up: 7-high characters will use rows 1 to 7. If the sign is operating on the bottom row, then the sign works its way up from row 16: 7-high characters will use rows 10 to 16.

Three or more line signs behave as follows:

- The Top and Bottom positions work in tandem with each other. There is an imaginary line between the top and bottom half of the sign. This is called the "centerline". The centerline divides what is used for the Top from what is used for the Bottom positions. The location of the centerline is usually established by the first Top command the sign receives, and the rest of the space is used for the Bottom position. If a Bottom position command comes first, then the centerline is placed at its highest position — row 8, allowing for a single line of 7-high characters on the Top position. Once a centerline has been established, it remains fixed until a Fill or Middle position command is received. The centerline can not be changed with another Top or Bottom position command. However, if the first command specifies a Top, and not a Bottom, position, then the centerline's position is determined by the amount of text following the position command. For example:
	- If one 7-high line of text is received (following a Top position command), then the centerline will be fixed at row 8.
	- If one line of 10-high characters is received (following a Top position command), then the centerline will be fixed at row 11.
	- $\circ$  The centerline is never placed higher than 8 rows from the top of the sign.
	- $\circ$  The centerline is never placed lower than 8 rows from the bottom of the sign.
- The Left and Right positions work in tandem with each other, much like the Top and Bottom positions for multi-line signs. An imaginary line (called the "centerline") divides what is used for the Left from what is used for the Right positions. The location of the centerline is usually established by the first Left command the sign receives, and the rest of the space is used for the Right position. The placement of this centerline will be determined by a new line. If no new line is given, the text will continue up to the rightmost 8 pixels, which will be reserved for the Right position. If a Right position command comes first, then the centerline is placed at the leftmost position column 8, allowing for a single character in the Left position. Once a centerline has been established, it remains fixed until a Fill or Middle position has been received.
- $\circ$  The centerline is never placed further left than 8 pixels from the leftmost pixel of the sign.
- $\circ$  The centerline is never placed further right than 8 pixels from the rightmost pixel of the sign.
- The Middle position is treated as though it were a one-line sign with as many rows as the sign is tall. Each line of text on the sign is checked to determine the largest piece of text to be displayed. The line of text is then vertically centered based on that largest piece of text. For example, if you have a line of text which has mostly 7-high characters, but has one 10-high character, then this line is considered a 10-high line. Assuming that this is a 24-row sign, this would leave 14 extra rows so there would be 7 blank rows on top and 7 on the bottom (7+10+7=24). All text is then lined up on this new virtual bottom (the 21st line) and treated the same as in a one-line sign.
- The Fill position indicates that you wish to fit as much text on the screen as you can. You can select characters larger than 7-high. The sign will start from top of the screen working down. If you select a 15-high character set, then the sign will fit as many 15 row lines of text on the screen as possible. As soon as the sign detects that the next line will not fit, the sign will stop creating the current page and display it. The next page will begin with the line that did not fit. If the text does not use up the entire display, then the sign will center the text vertically, splitting the blank space between the top and the bottom.

# **8 Protocol Examples**

#### *8.1 Send a message to all signs using the default text file "A".*

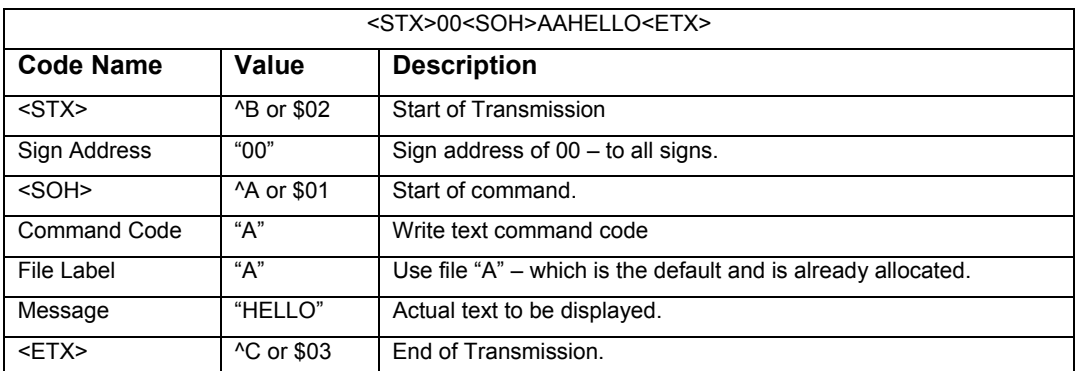

The following example will display "HELLO" to all attached signs.

#### *8.2 Send a scrolling message to all signs.*

The following example will display "HELLO" on the bottom line of the sign scrolling from right to left.

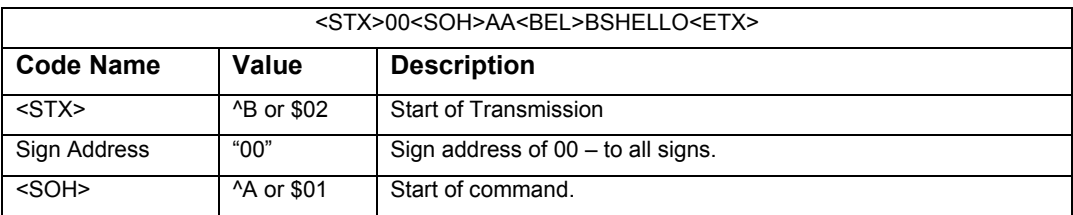

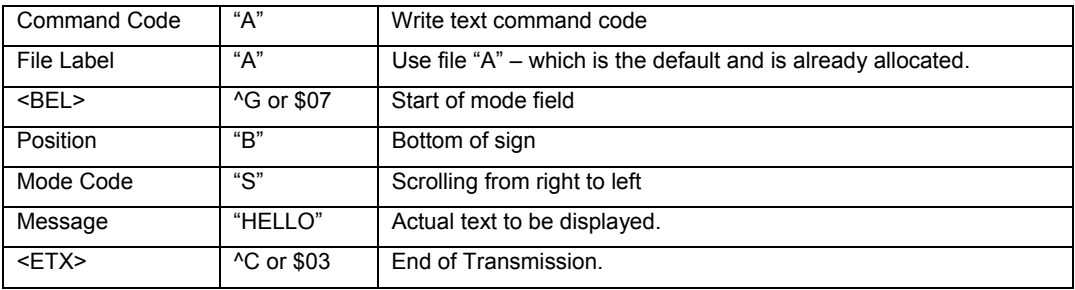

### *8.3 Setup and send a text file containing a variable file.*

This example will show you the transmission sequences to setup and update a text file containing a variable file.

It will scroll from right to left the message "TEMP = nnnn" where nnnn is stored in a variable file that will be updated by itself to change the displayed number.

#### **8.3.1 Step 1 – Setup variable memory**

We don't need to setup the text file area – we will use label "A" for the text file – which is automatically setup.

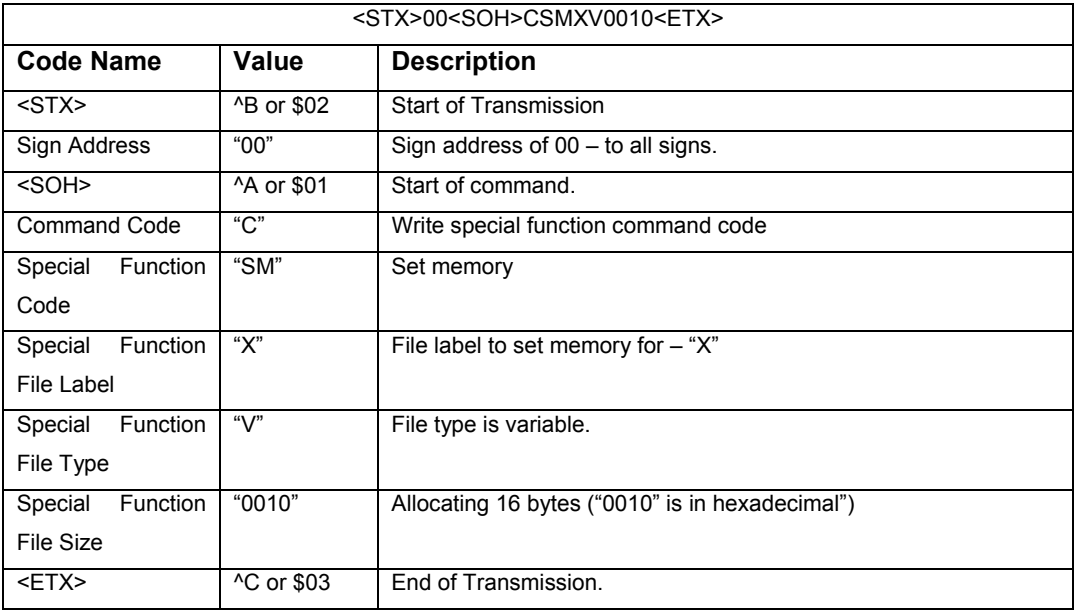

#### **8.3.2 Step 2 – Setup text file to show message plus variable file**

This will write to the text file "A" and show it. It includes embedding the variable file "X" that was just created. Since "X" is now empty, the display will scroll "TEMP =" and nothing else until we update the variable file.

<STX>00<SOH>AA<BEL>BSHELLO<SO>X<ETX>

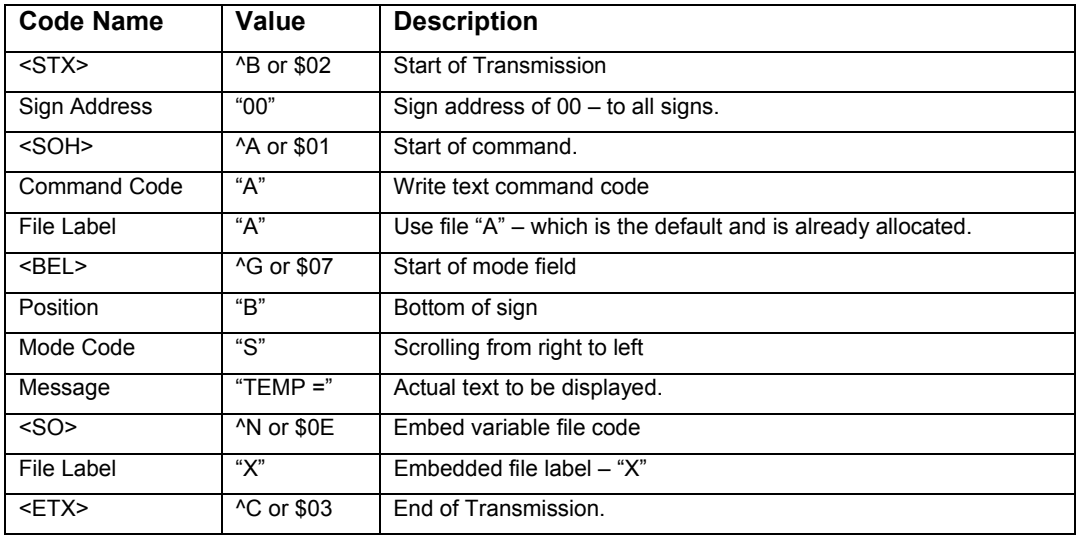

### **8.3.3 Step 3 – Update the variable file with data**

Now you will update only the variable file. This will then show the data when the message scrolls on again. Notice how the sign did not blank or hesitate. It will scroll "TEMP =1234"

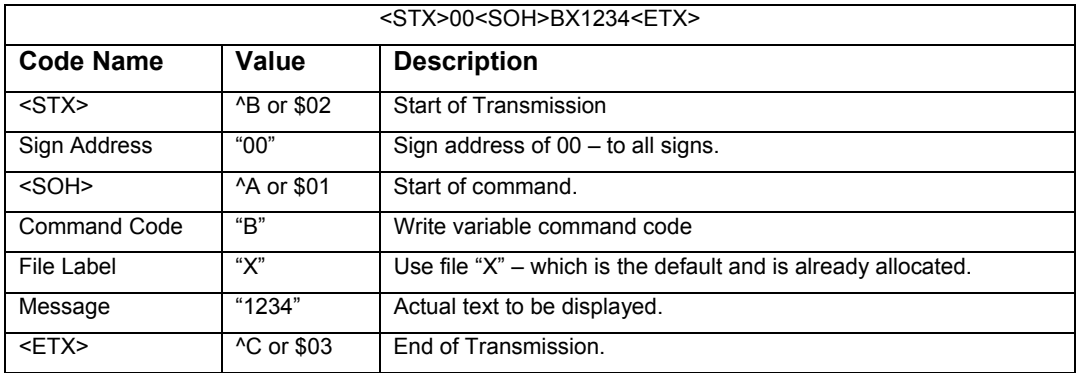

### *8.4 Advanced usage about text alignment*

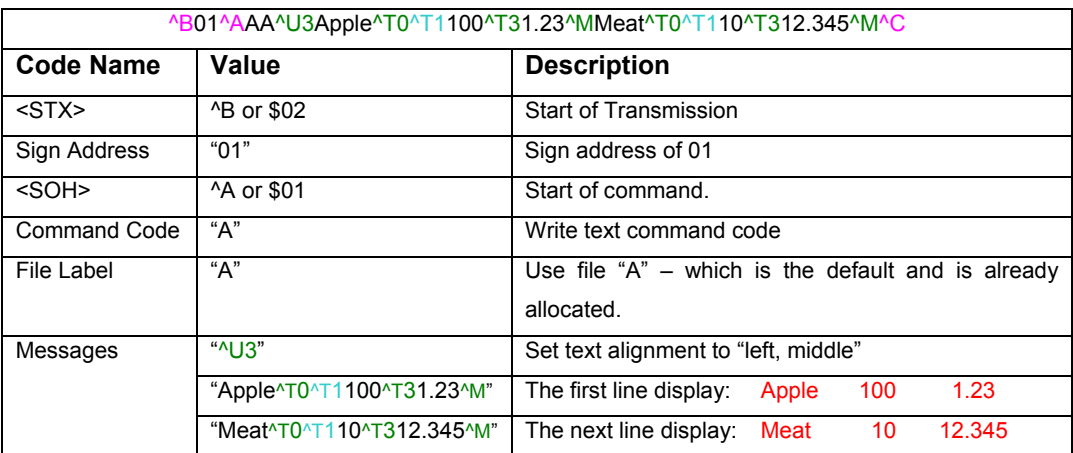

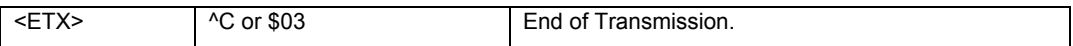